## <span id="page-0-0"></span>**PENGUJIAN SISTEM QUEST MASTER MENGGUNAKAN METODE** *BLACK BOX TESTING* **(STUDI KASUS: ASTRA CREDIT COMPANIES)**

**Tugas Akhir**

**Diajukan untuk Memenuhi Salah Satu Persyaratan Mencapai Derajat Sarjana Komputer**

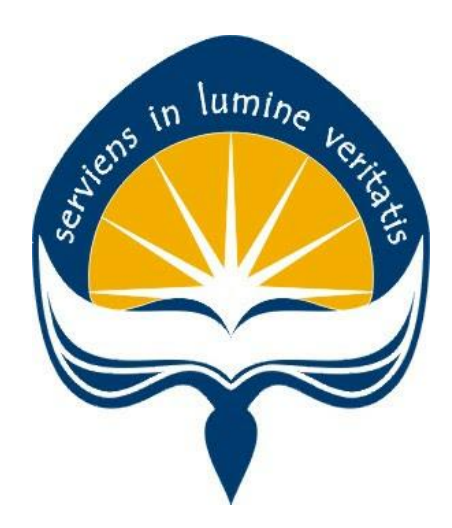

Dibuat Oleh:

**IVANA MERRIEDIAN LISA BELLA 170709174**

# **PROGRAM STUDI INFORMATIKA FAKULTAS TEKNOLOGI INDUSTRI UNIVERSITAS ATMA JAYA YOGYAKARTA**

**2021**

### **HALAMAN PENGESAHAN**

Tugas Akhir Berjudul

#### <span id="page-1-0"></span>PENGUJIAN SISTEM QUEST MASTER MENGGUNAKAN METODE BLACK BOX TESTING (STUDI KASUS: ASTRA CREDIT COMPANIES)

### yang disusun oleh

Ivana Merriedian Lisa Bella

#### 170709174

dinyatakan telah memenuhi syarat pada tanggal 30 Juni 2021

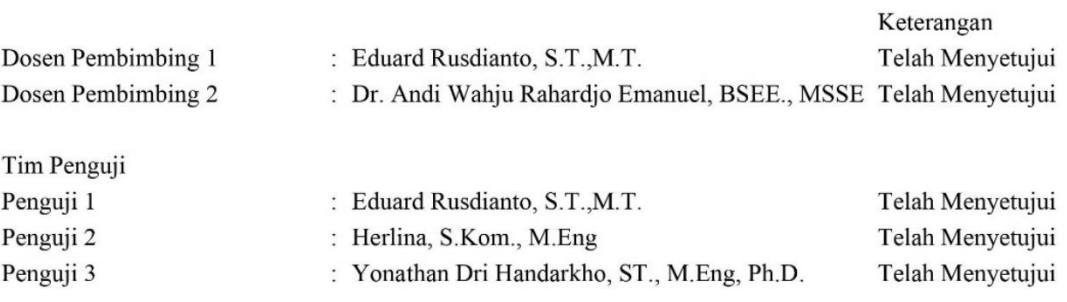

Yogyakarta, 30 Juni 2021 Universitas Atma Jaya Yogyakarta Teknologi Industri Dekan

ttd.

Dr. A. Teguh Siswantoro, M.Sc.

Dokumen ini merupakan dokumen resmi UAJY yang tidak memerlukan tanda tangan karena dihasilkan secara elektronik oleh Sistem Bimbingan UAJY. UAJY bertanggung jawab penuh atas informasi yang tertera di dalam dokumen ini

### **PERNYATAAN ORISINALITAS & PUBLIKASI ILMIAH**

Saya yang bertanda tangan di bawah ini:

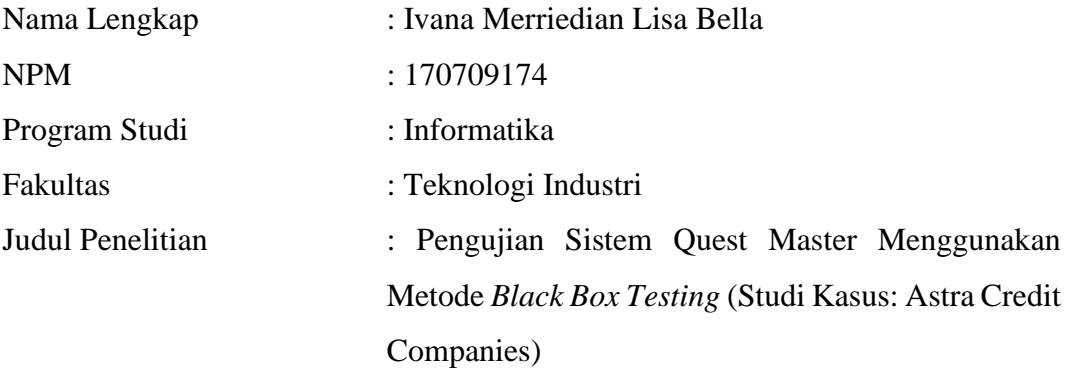

Menyatakan dengan ini:

- 1. Tugas Akhir ini adalah benar tidak merupakan salinan sebagian atau keseluruhan dari karya penelitian lain.
- 2. Memberikan kepada Universitas Atma Jaya Yogyakarta atas penelitian ini, berupa Hak untuk menyimpan, mengelola, mendistribusikan, dan menampilkan hasil penelitian selama tetap mencantumkan nama penulis.
- 3. Bersedia menanggung secara pribadi segala bentuk tuntutan hukum atas pelanggaran Hak Cipta dalam pembuatan Tugas Akhir ini.

Demikianlah pernyataan ini dibuat dan dapat dipergunakan sebagaimana mestinya.

Yogyakarta, 30 Juni 2021 Yang menyatakan,

Monrie.

Ivana Merriedian Lisa Bella 170709174

### <span id="page-3-0"></span>**PERNYATAAN PERSETUJUAN DARI INSTANSI ASAL PENELITIAN**

Saya yang bertanda tangan di bawah ini:

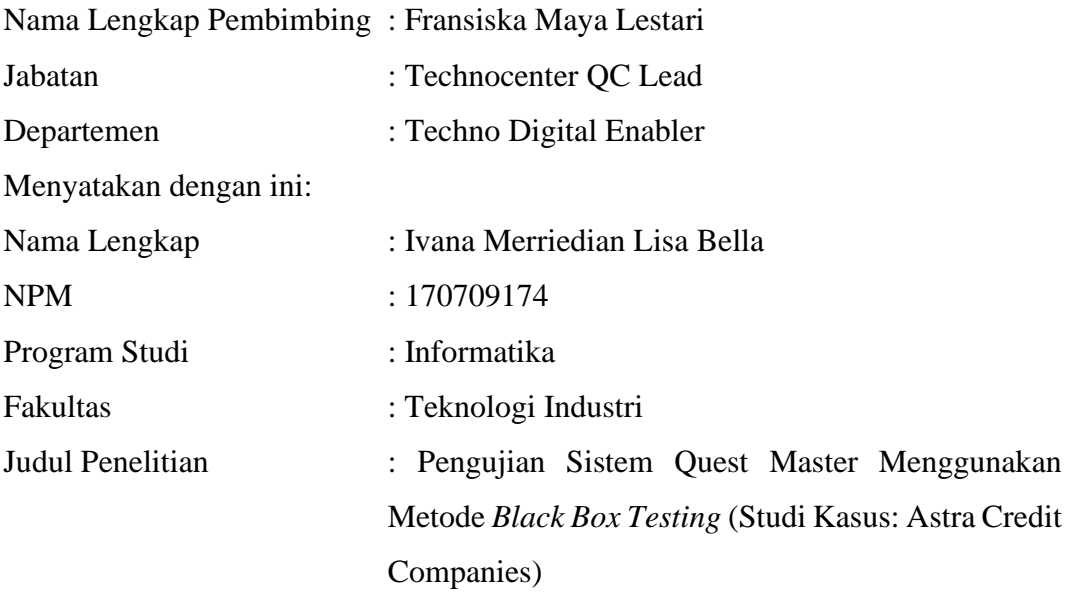

- 1. Penelitian telah selesai dilaksanakan pada perusahaan.
- 2. Perusahaan telah melakukan sidang internal berupa kelayakan penelitian ini dan akan mencantumkan lembar penilaian secara tertutup kepada pihak universitas sebagai bagian dari nilai akhir mahasiswa.
- 3. Memberikan kepada Instansi Penelitian dan Universitas Atma Jaya Yogyakarta atas penelitian ini, berupa hak untuk menyimpan, mengelola, mendistribusikan, dan menampilkan hasil penelitian selama tetap mencantumkan nama penulis.

Demikianlah pernyataan ini dibuat dan dapat dipergunakan sebagaimana mestinya.

Yogyakarta, 30 Juni 2021 Yang menyatakan,

Fransisca Maya Lestari

Technocenter QC Lead

<span id="page-4-0"></span>**HALAMAN PERSEMBAHAN**

# **'You**

# **are**

# **Awesomely**

# **and Wonderfully Made'**

### **KATA PENGANTAR**

<span id="page-5-0"></span>Puji syukur kepada Tuhan Yang Maha Esa karena kasih dan karunia-Nya sehingga penulis dapat menyelesaikan pembuatan tugas akhir dengan judul "Pengujian Sistem Quest Master Menggunakan Metode *Black Box Testing* (Studi Kasus: Astra Credit Companies)" dengan sebaik-baiknya.

Tujuan dari penulisan laporan tugas akhir ini adalah untukmemenuhi salah satu syarat untuk mencapai derajat sarjana komputer dari Program Studi Informatika, Fakultas Teknologi Industri di Universitas Atma Jaya Yogyakarta.

Pada penulisan laporan ini, penulis telah memperoleh dorongan, bimbingan, dan bantuan dari banyak pihak. Maka dari itu, penulis ingin mengucapkan terima kasih kepada:

- 1. Tuhan Yesus Kristus yang selalu menyertai, membimbing, dan memberikan berkat-Nya.
- 2. Bapak Dr. A. Teguh Siswantoro M.Sc., selaku Dekan Fakultas Teknologi Industri, Universitas Atma Jaya Yogyakarta.
- 3. Bapak Eduard Rusdianto S.T., M.T**.**, selaku dosen pembimbing I yang telah memberikan motivasi, bimbingan, serta masukan kepada penulis dalam menyelesaikan tugas akhir ini.
- 4. Bapak Dr. Andi Wahju Rahardjo Emanuel BSEE., MSSE., selaku dosen pembimbing II yang telah memberikan motivasi, bimbingan, serta masukan kepada penulis dalam menyelesaikan tugas akhir ini.
- 5. Orang tua dan keluarga yang senantiasa memberi motivasi serta doa selama penulis menempuh studi.
- 6. Pihak Astra Credit Companies yang telah memberi banyak bantuan dan dukungan dalam proses pengerjaan *project* penelitian penulisan tugas akhir ini.
- 7. Teman-teman *project* Quest Master & Training Expertise Academy (QMTEA)

atas kerja sama dalam membangun *project* QMTEA.

8. Seluruh teman-teman yang telah memberikan dukungan serta saran kepada penulis.

Demikian laporan tugas akhir ini dibuat, dan penulis mengucapkan terima kasih kepada semua pihak. Semoga laporan ini dapat bermanfaat bagipembaca.

Yogyakarta, 30 Juni 2021

Jonnes.

Ivana Merriedian Lisa Bella

170709174

### **DAFTAR ISI**

<span id="page-7-0"></span>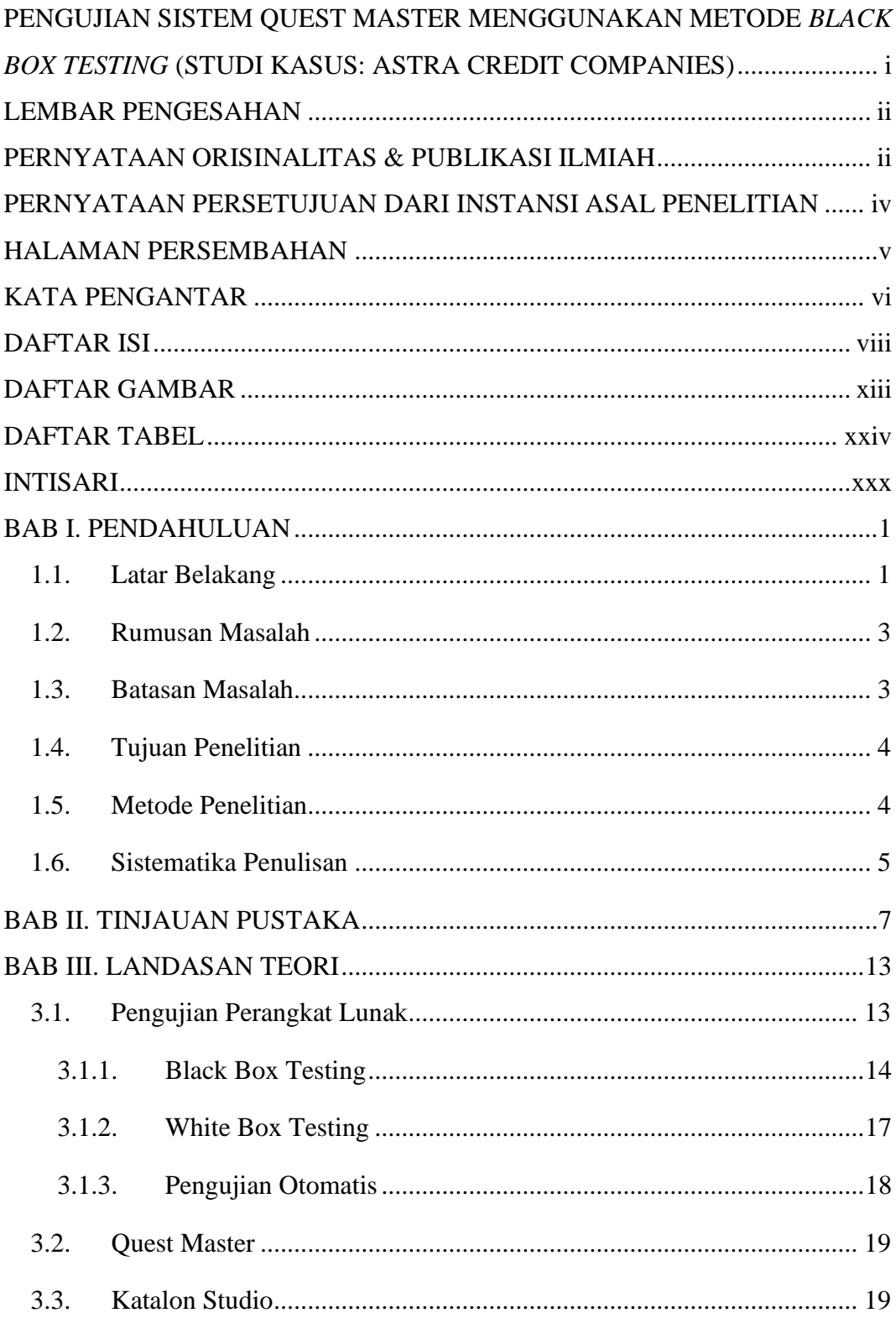

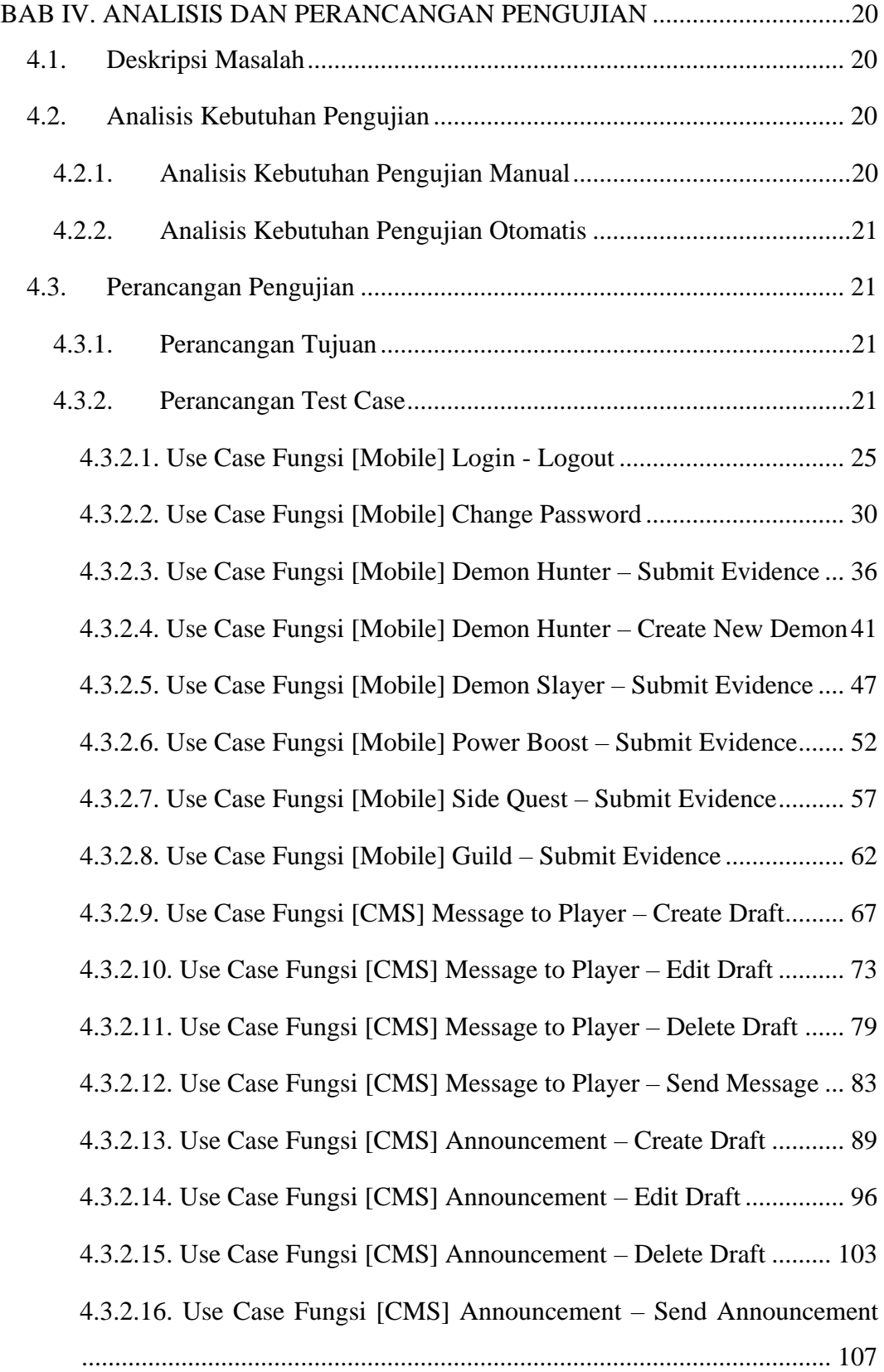

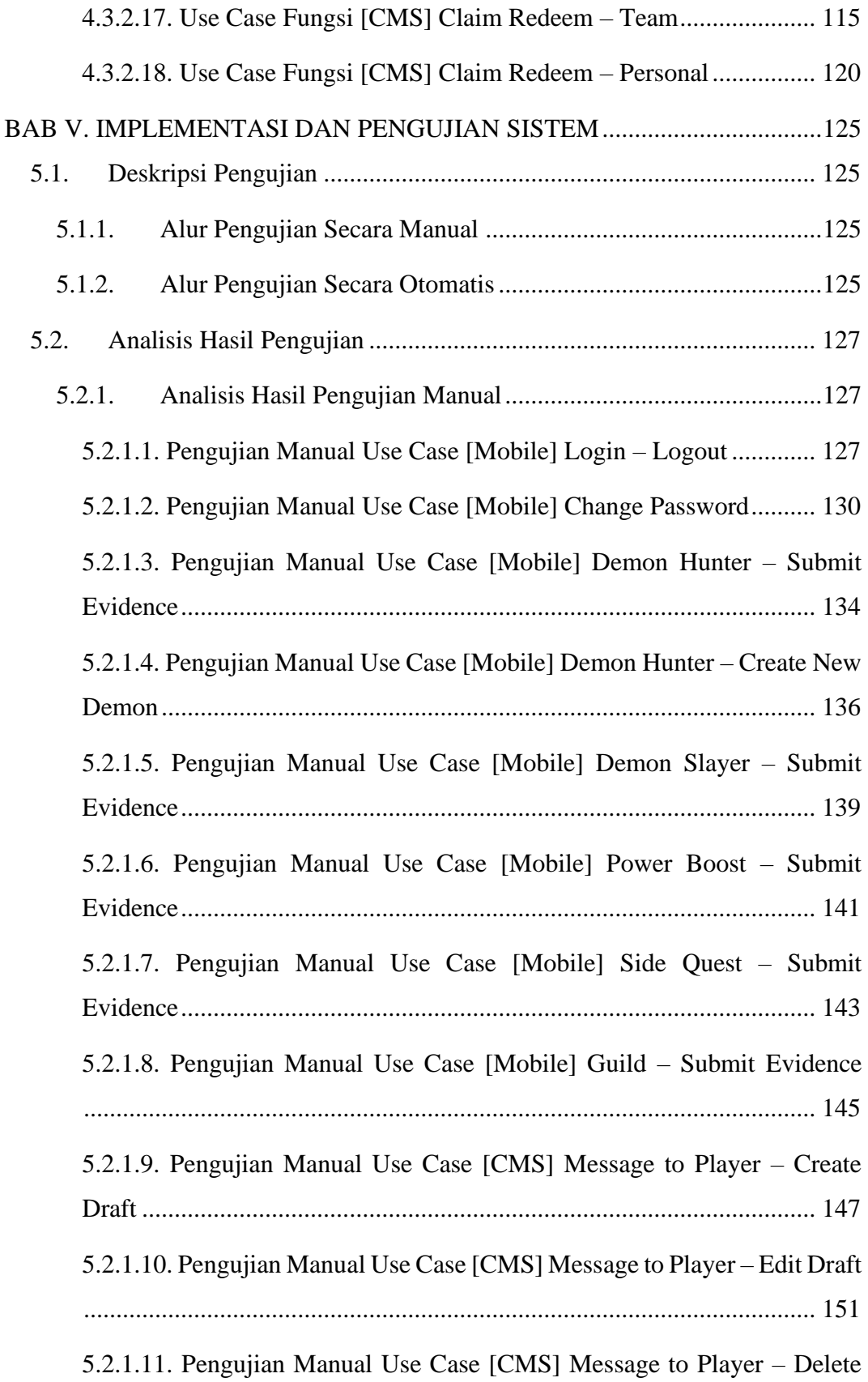

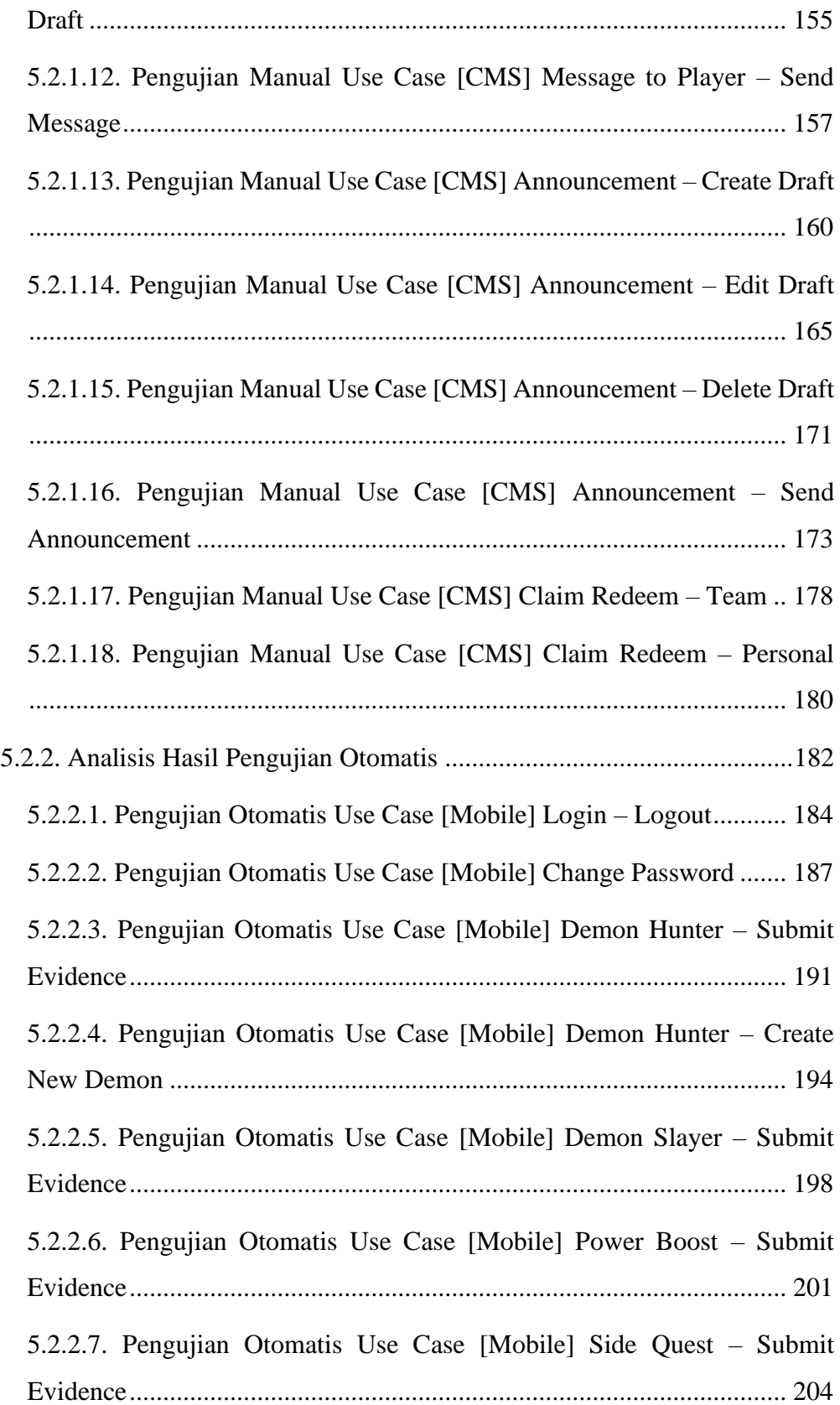

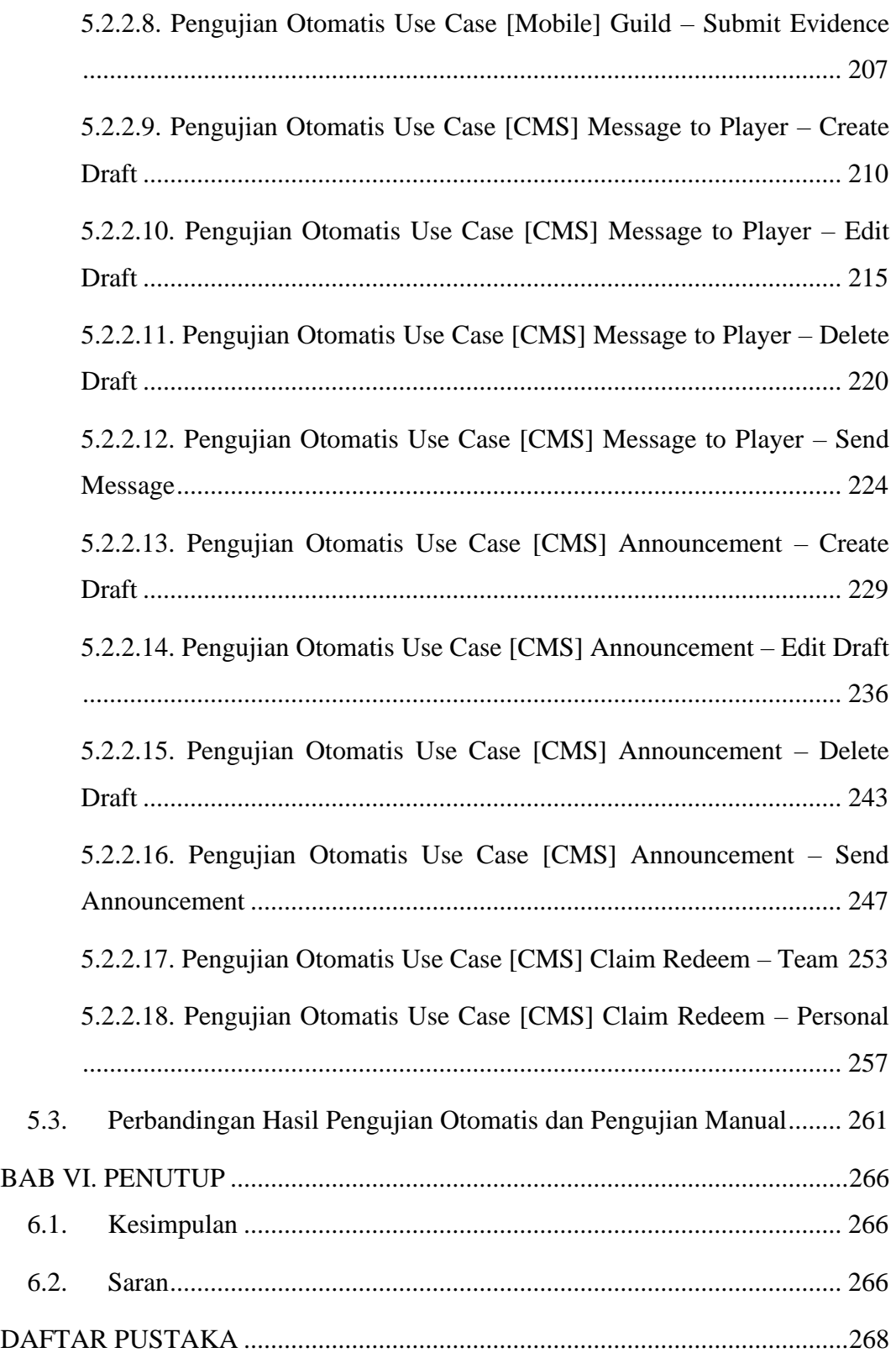

### **DAFTAR GAMBAR**

<span id="page-12-0"></span>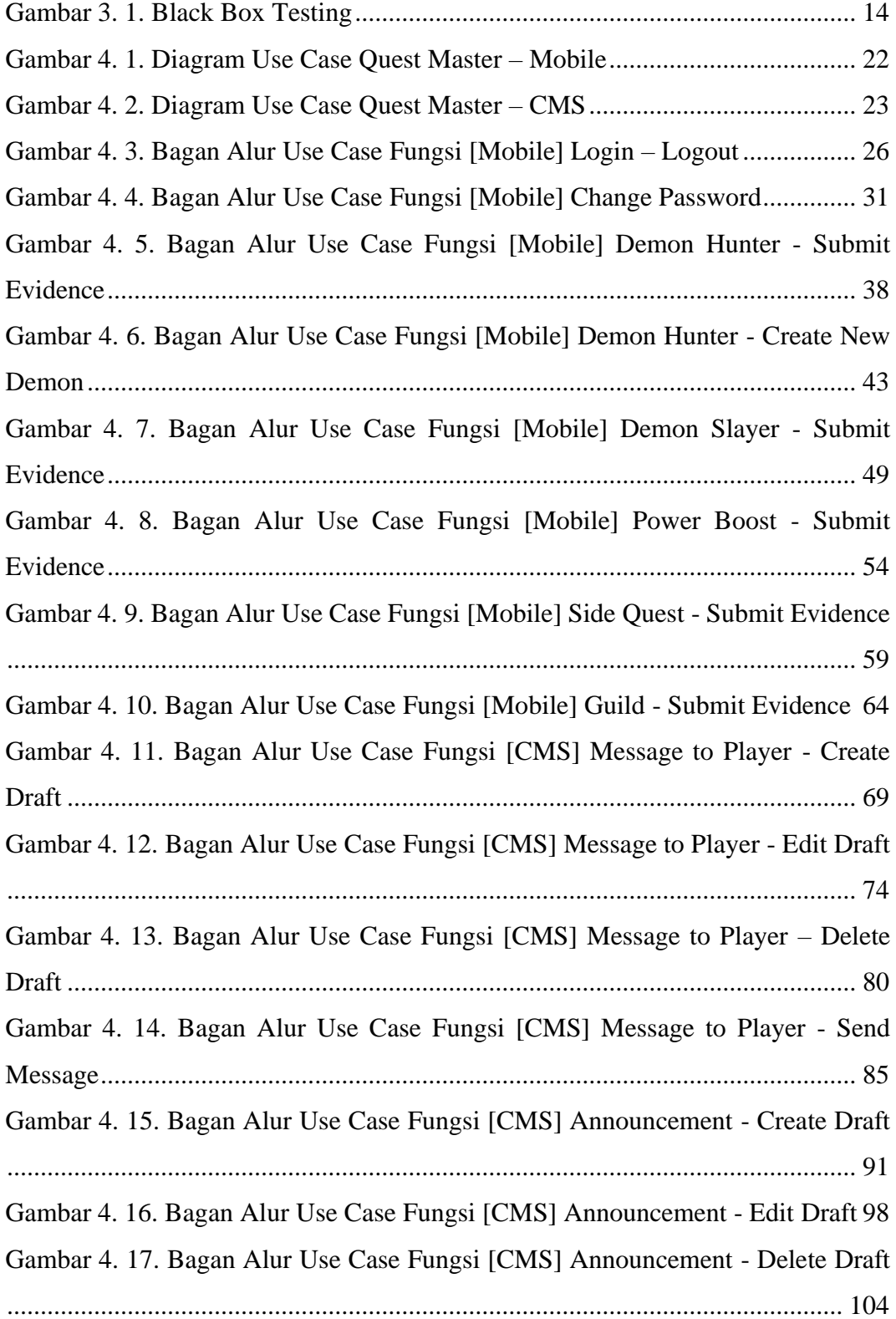

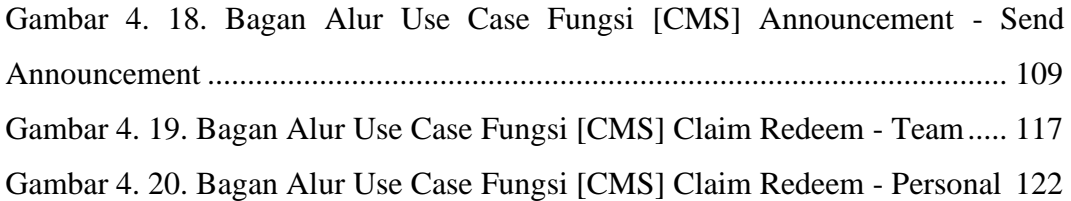

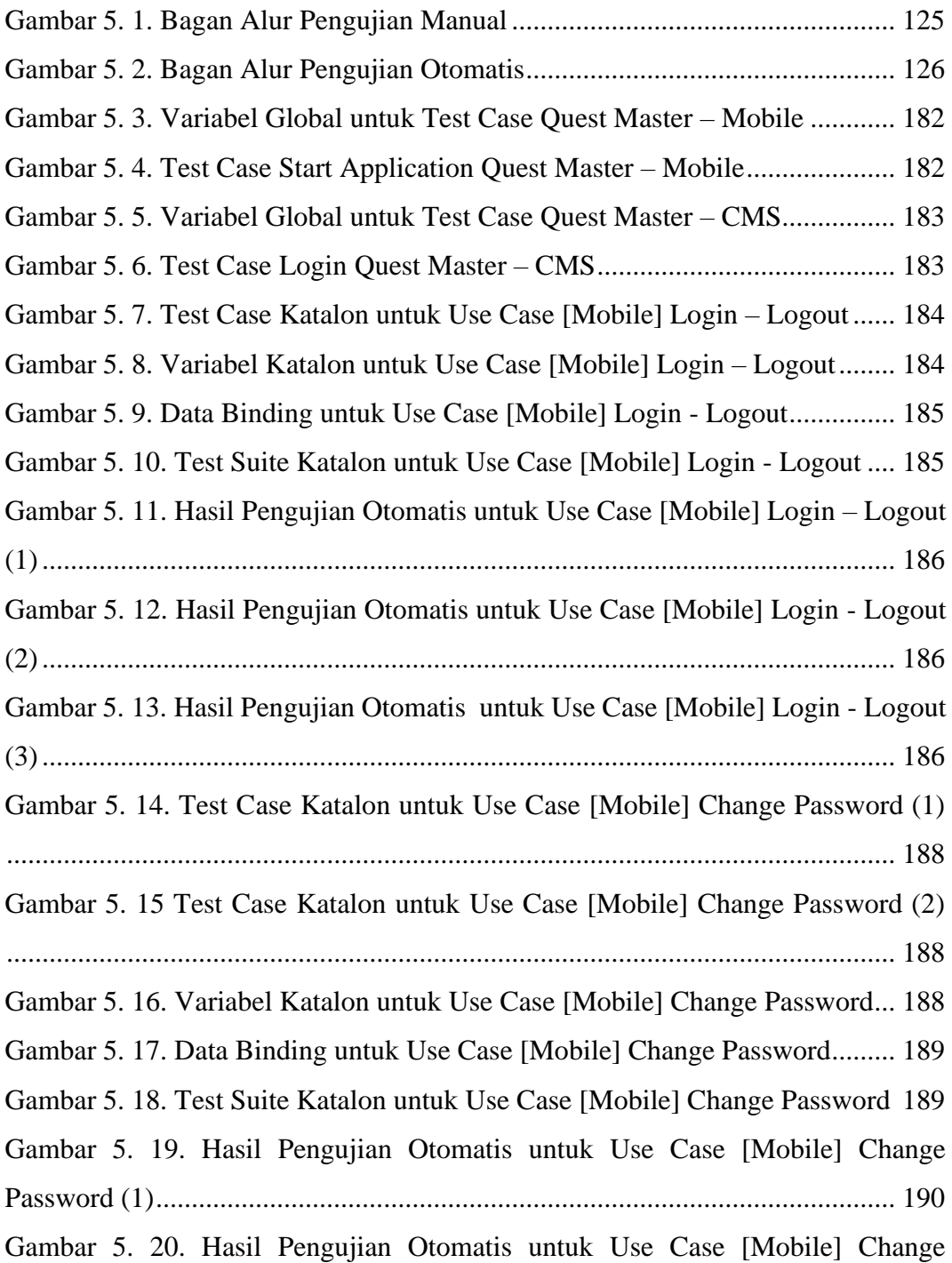

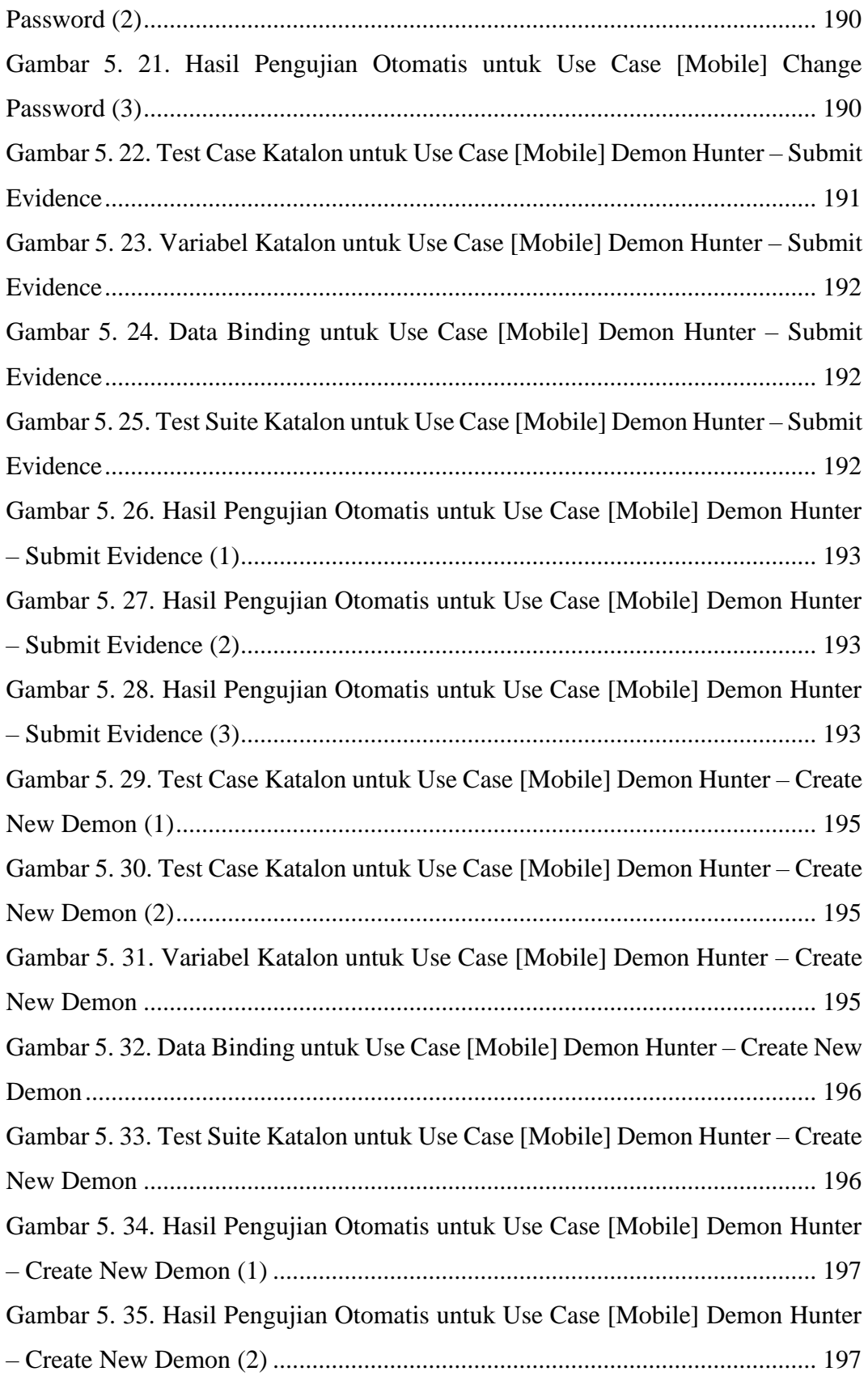

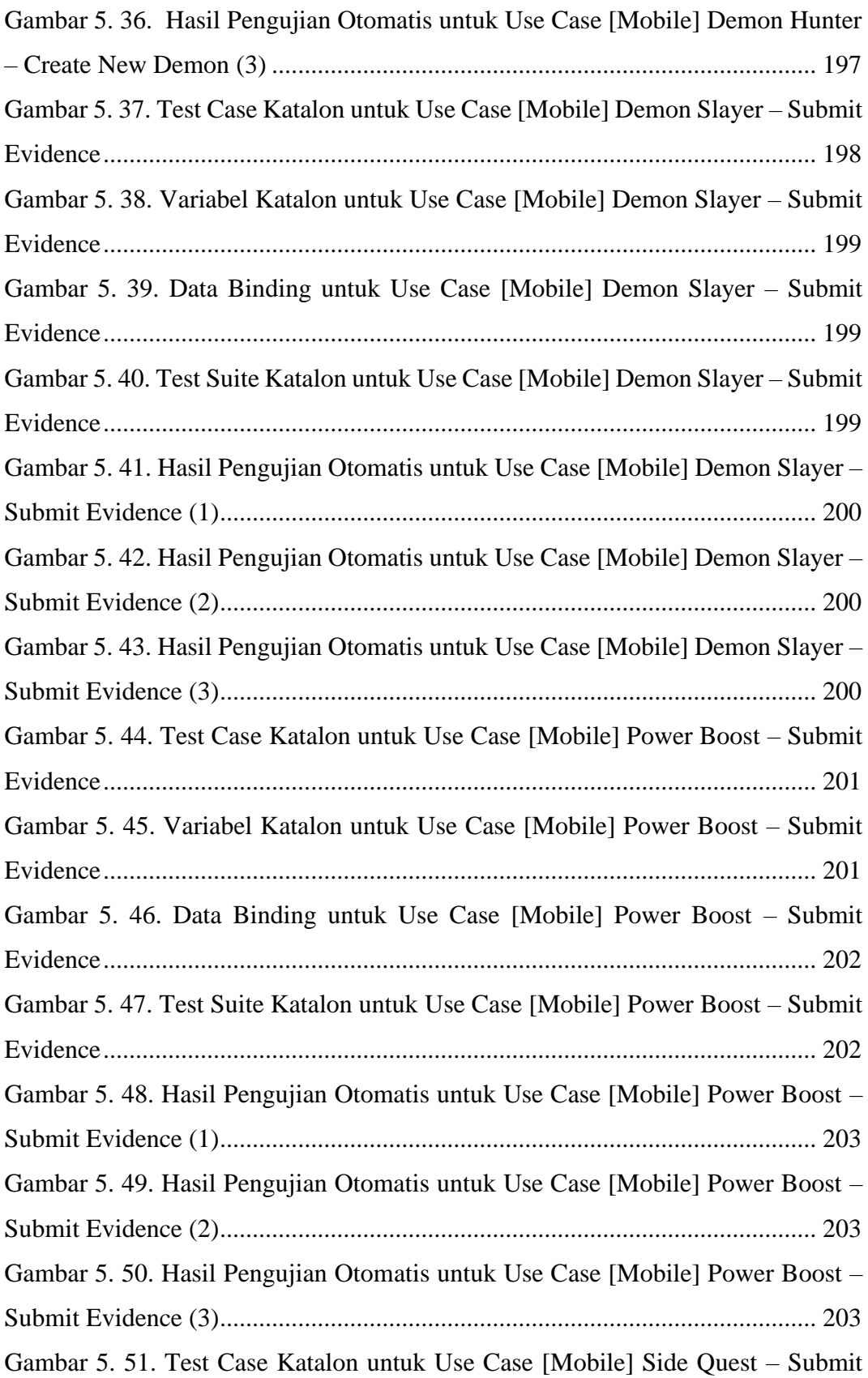

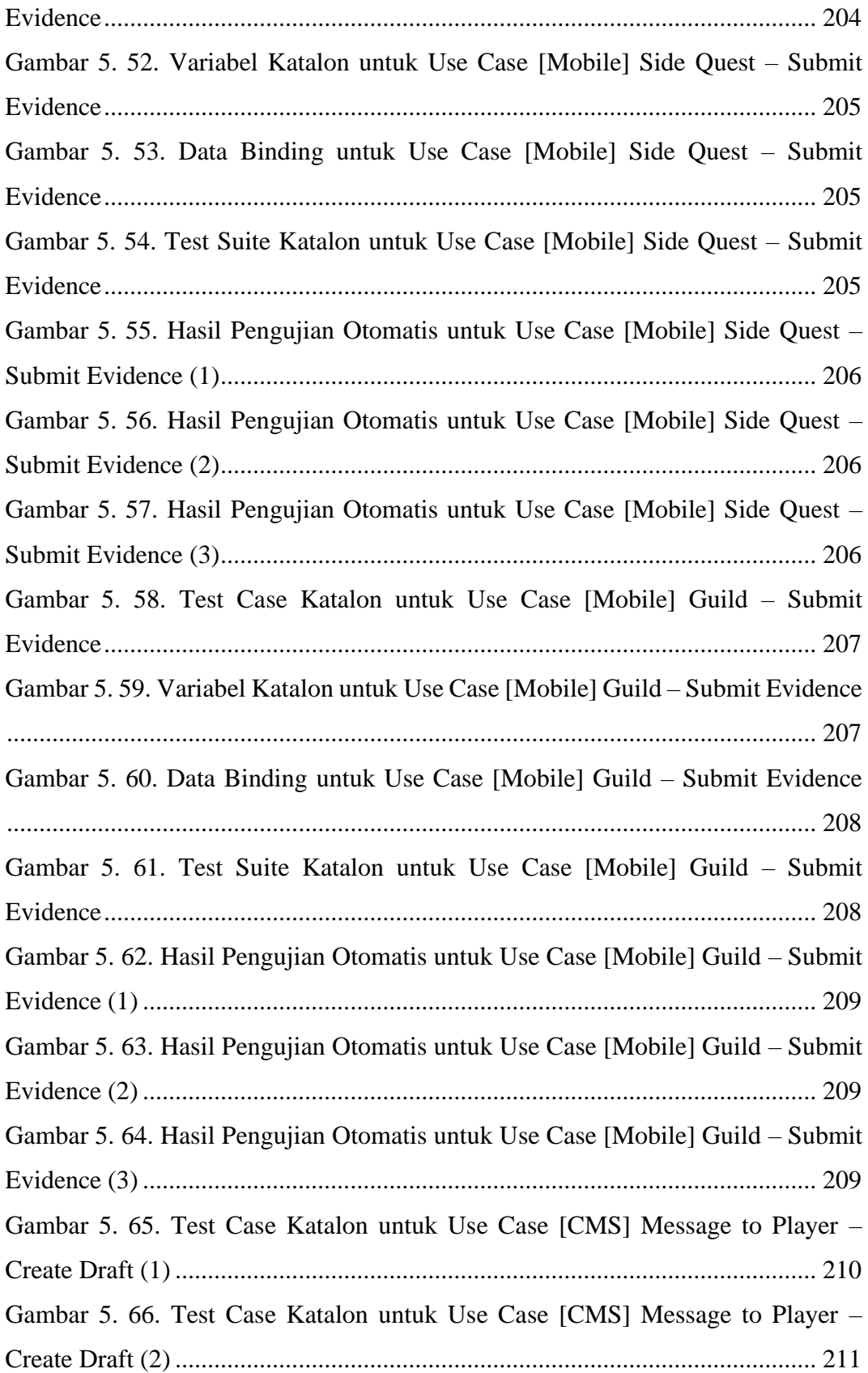

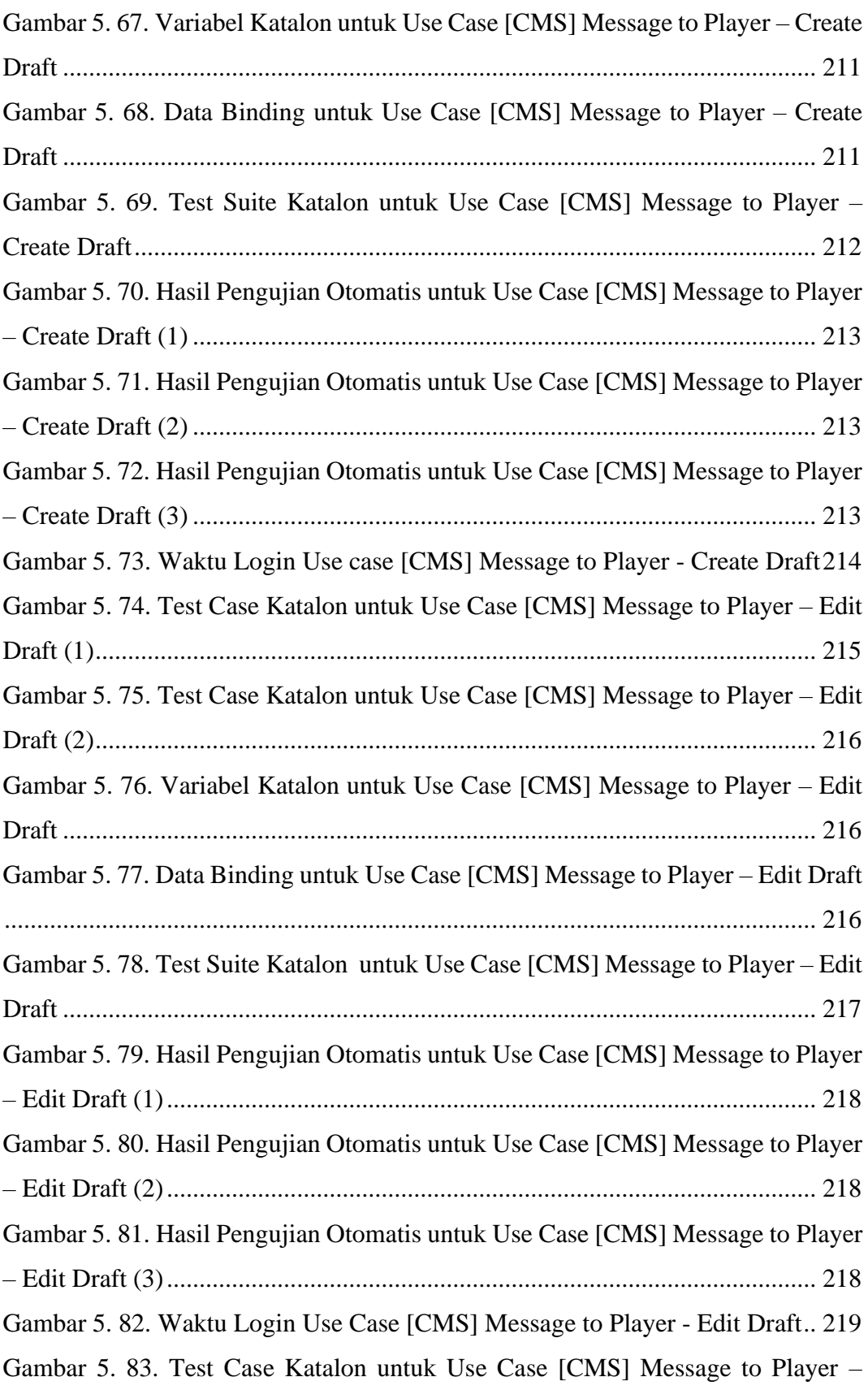

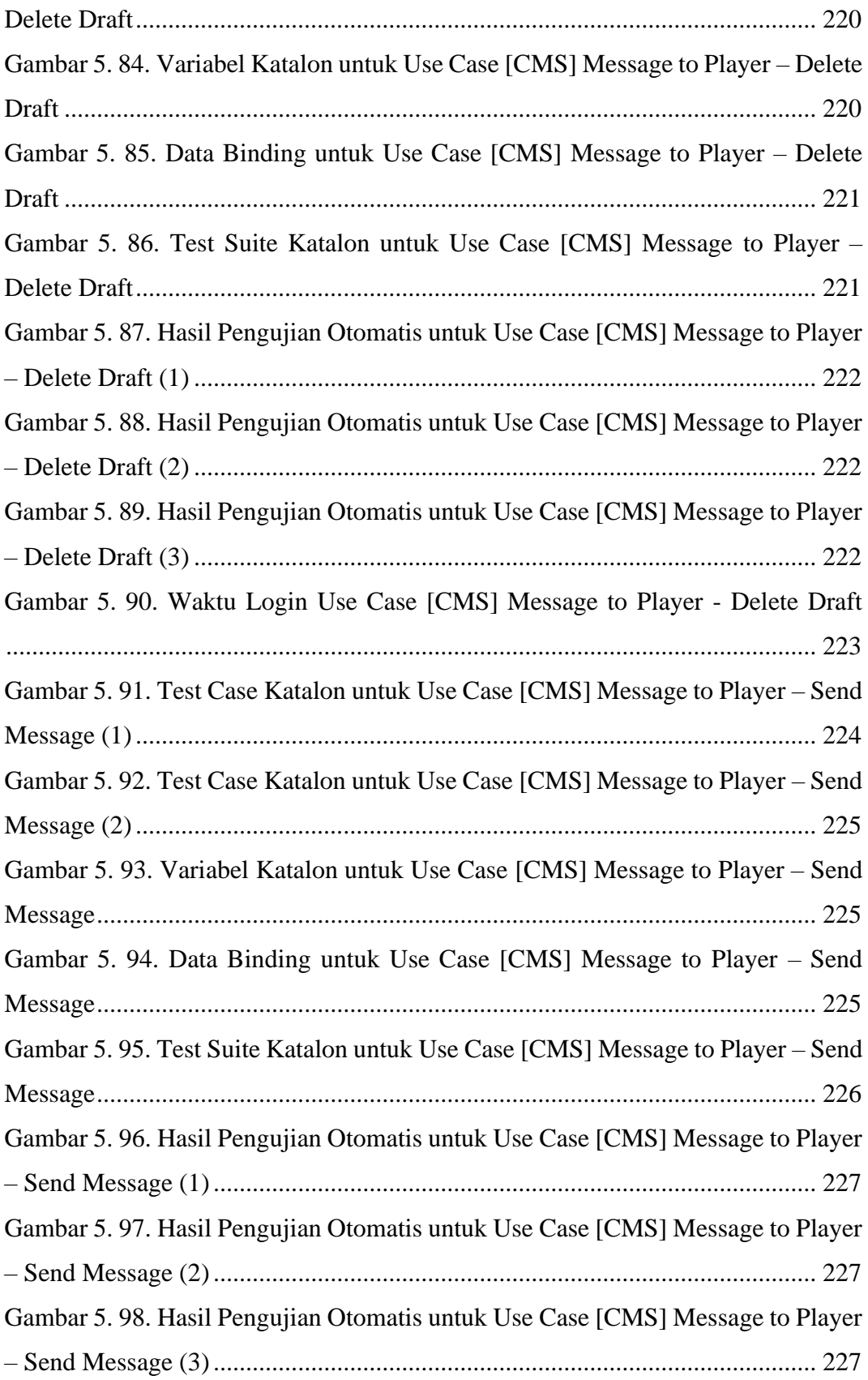

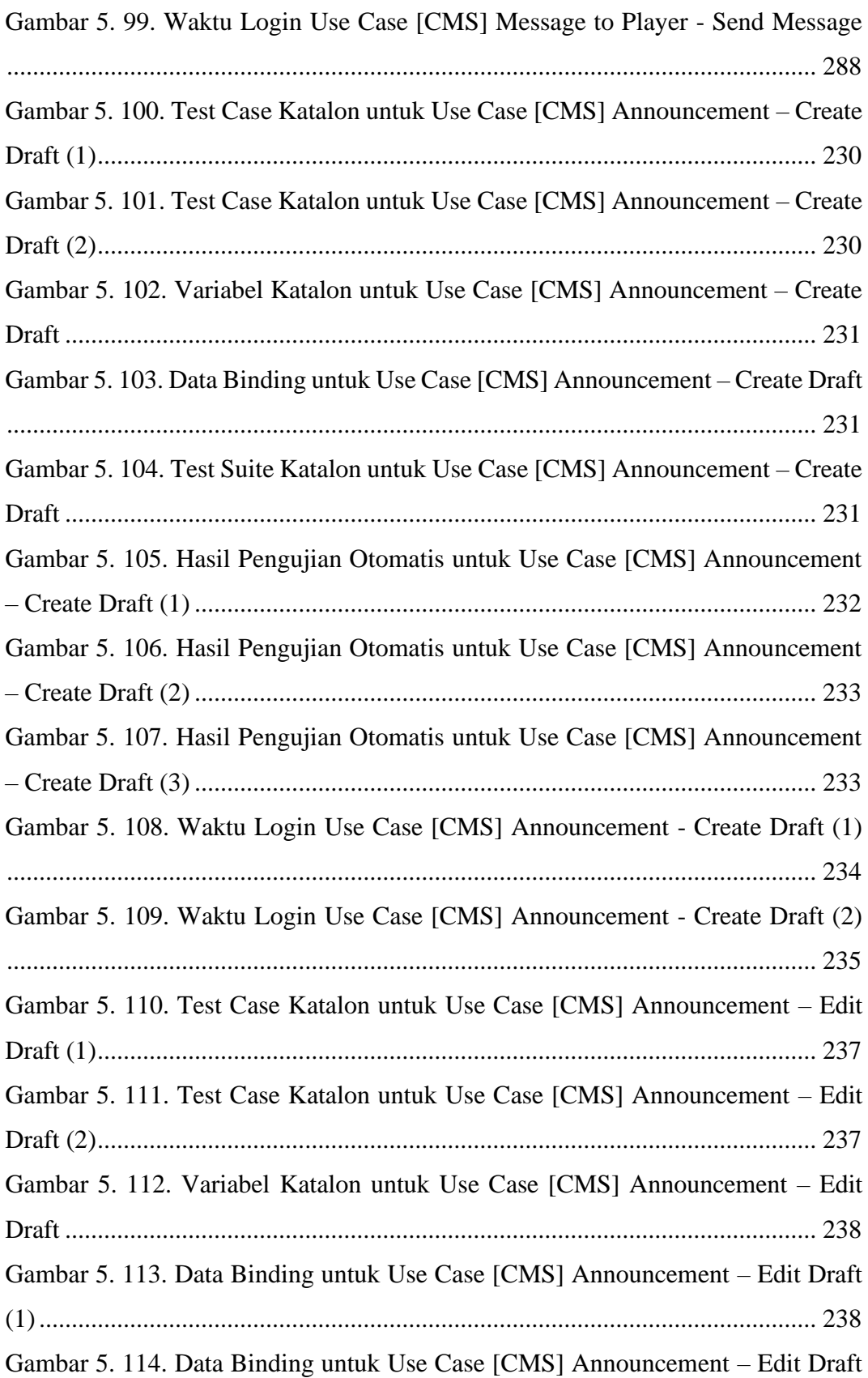

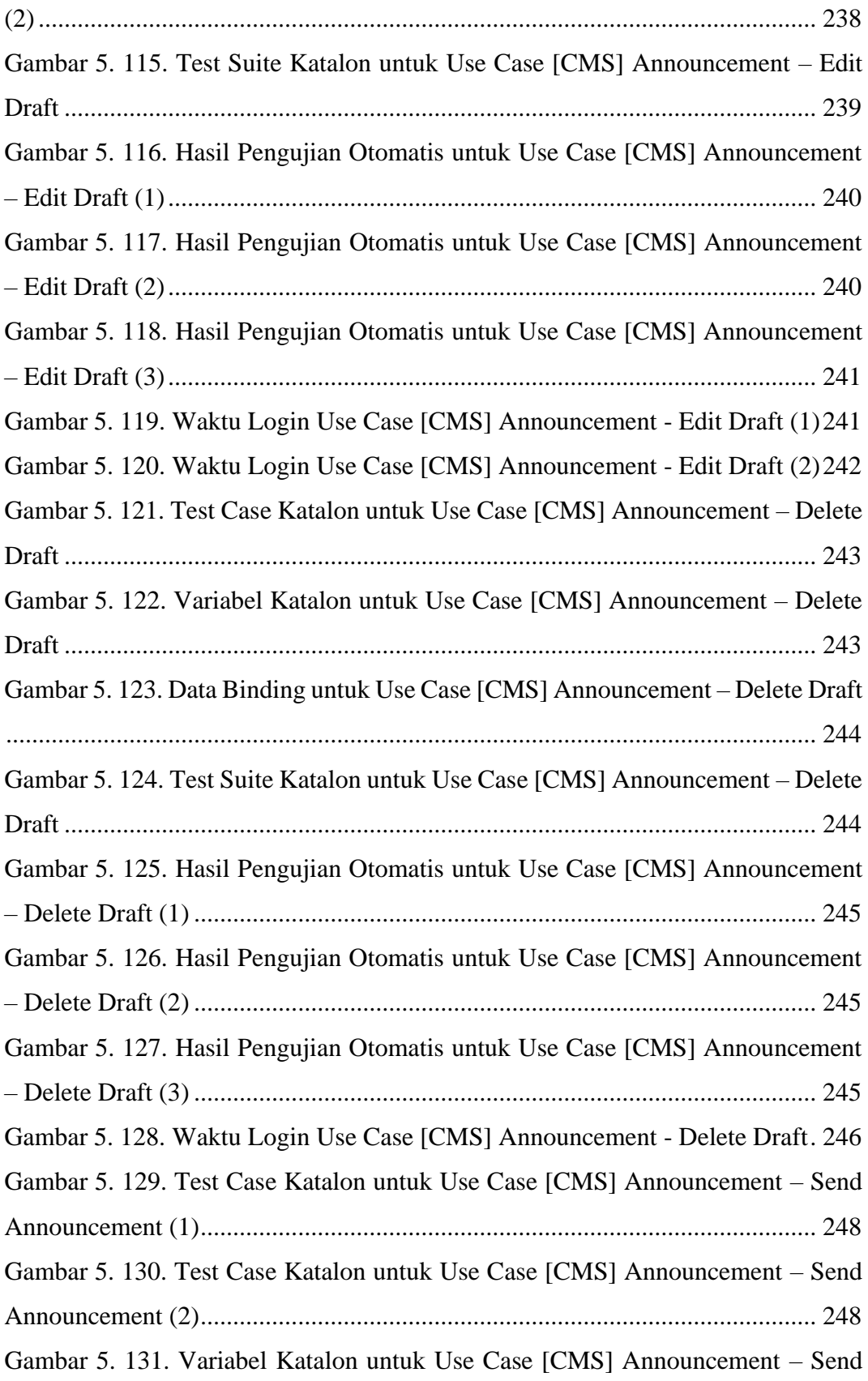

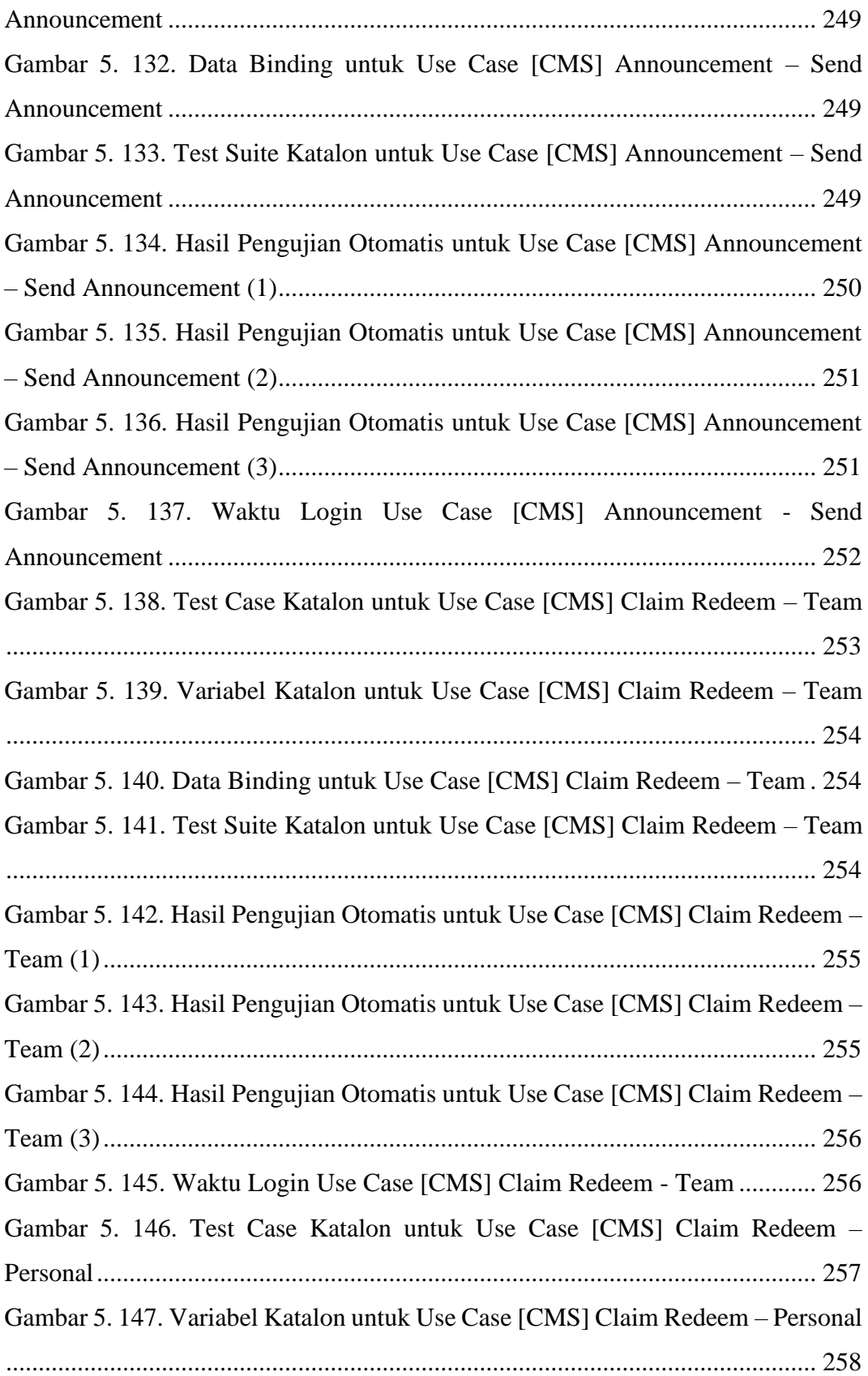

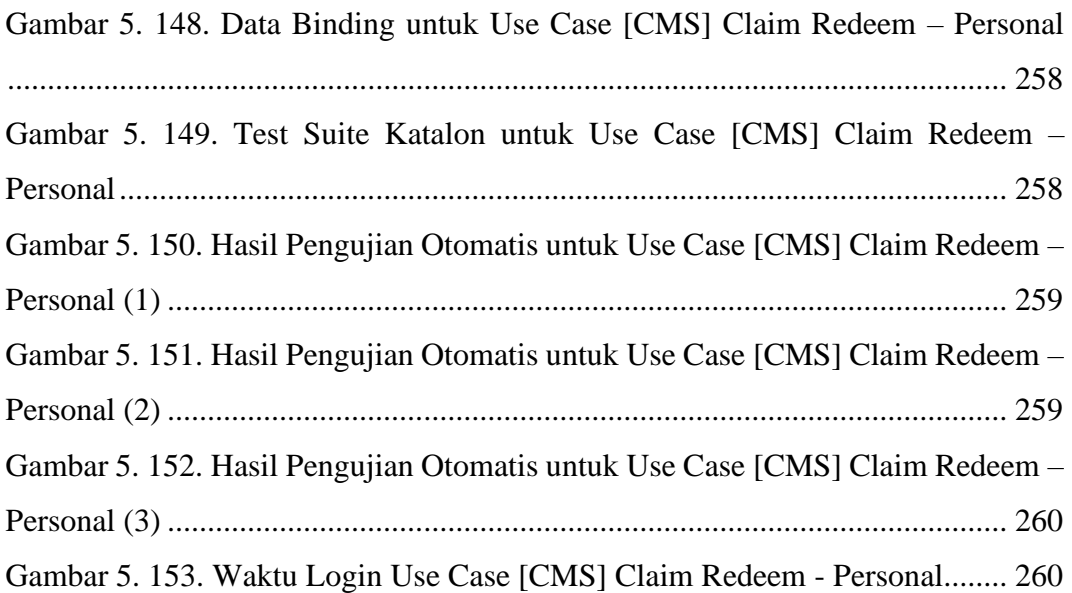

### **DAFTAR TABEL**

<span id="page-23-0"></span>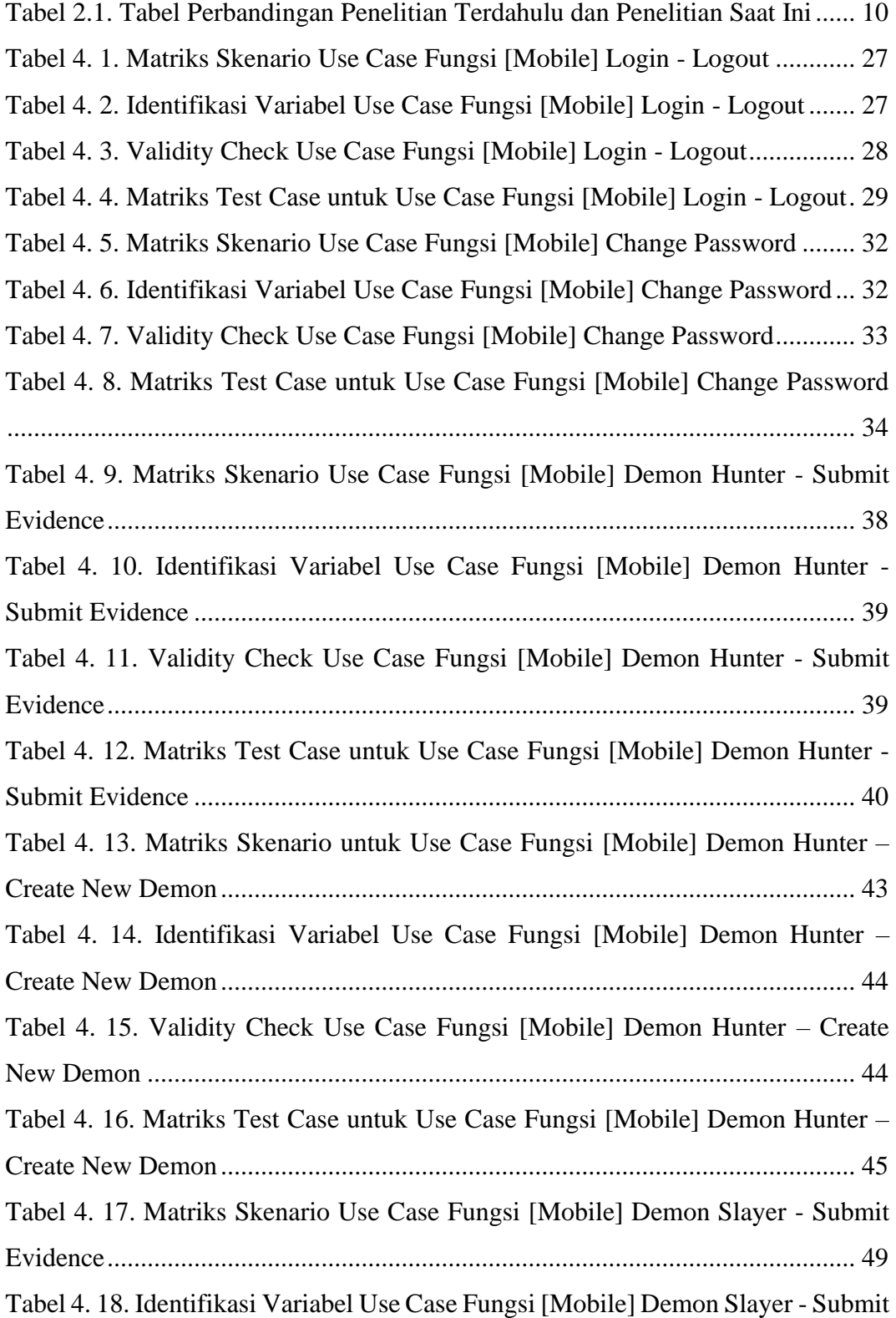

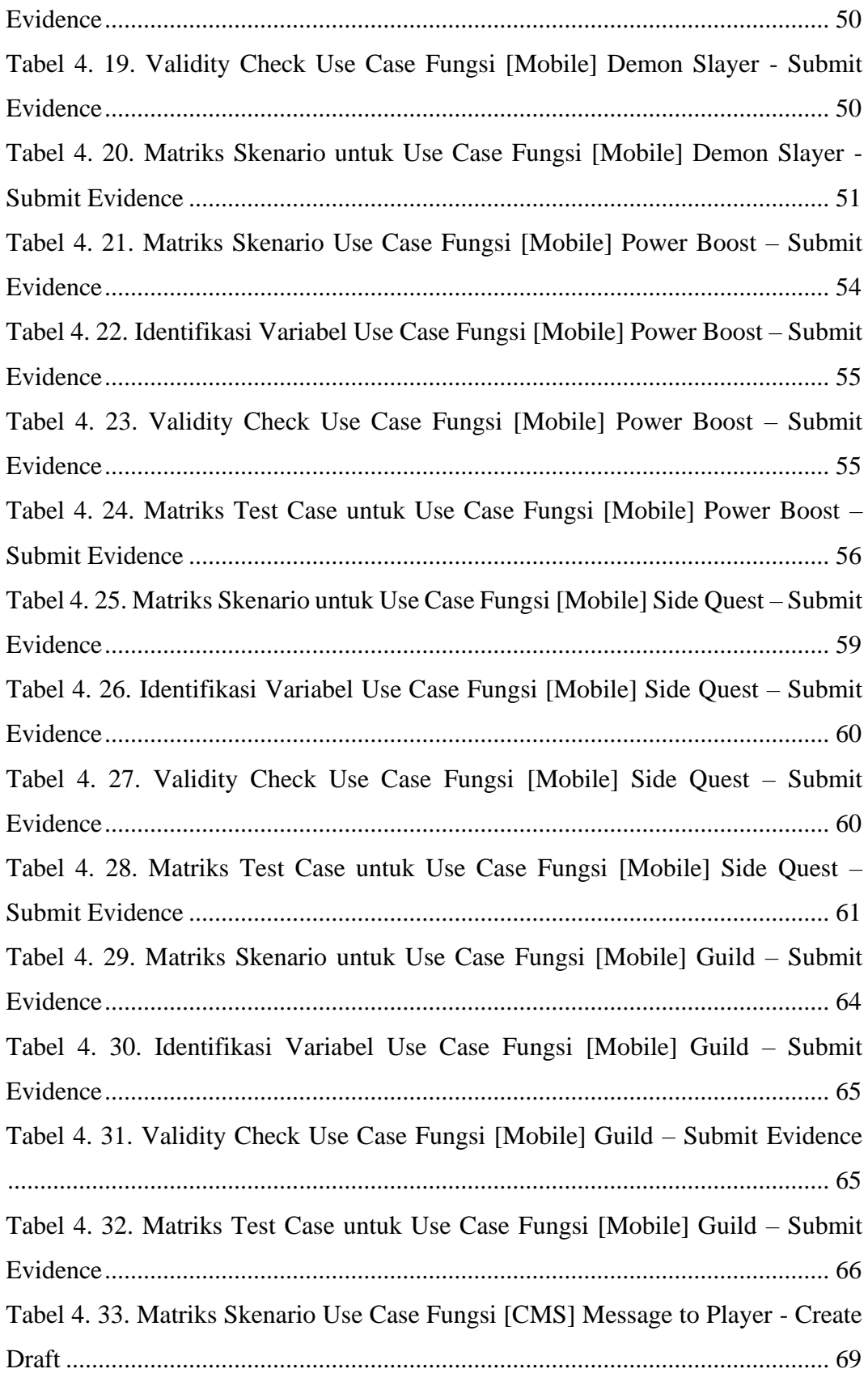

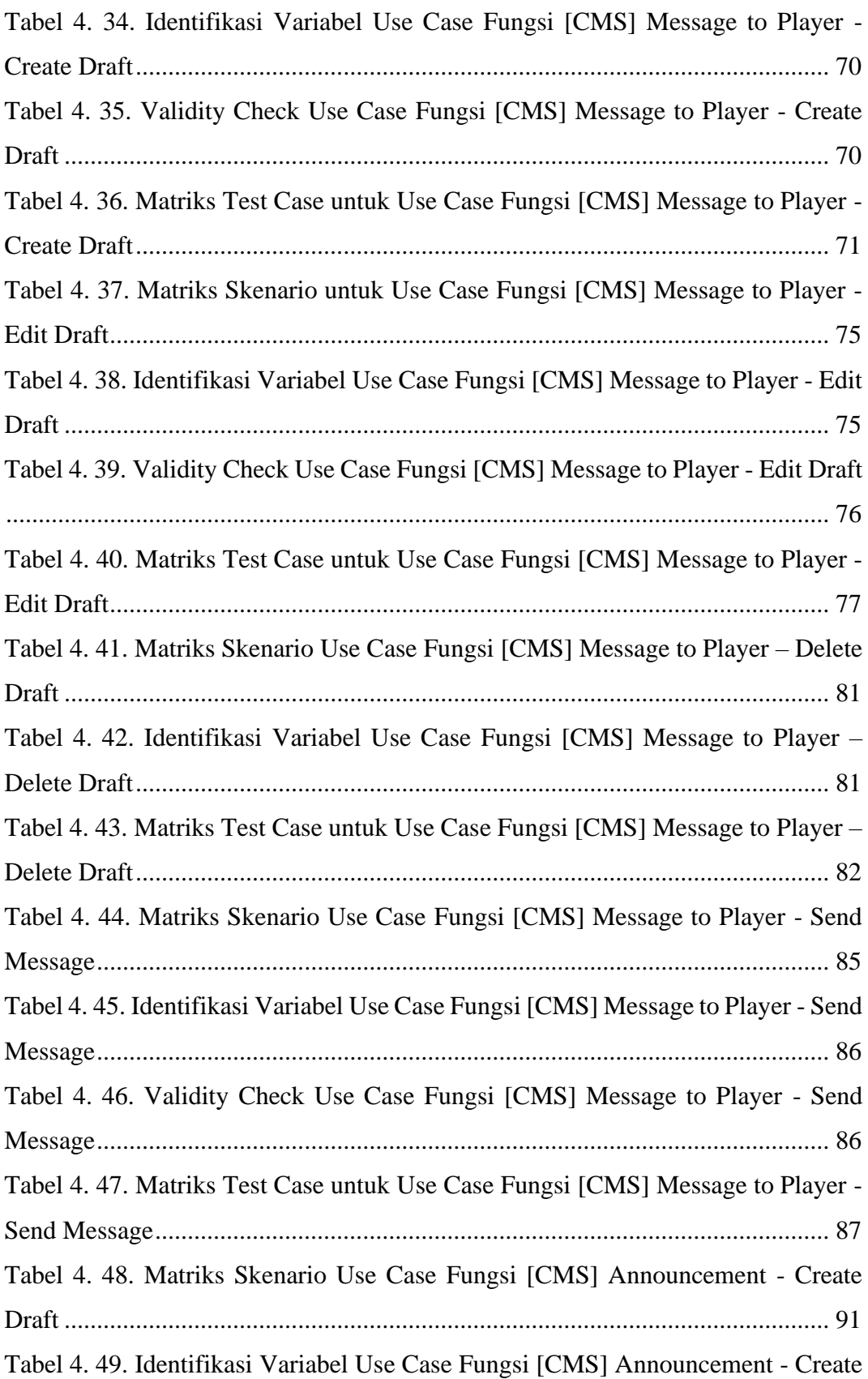

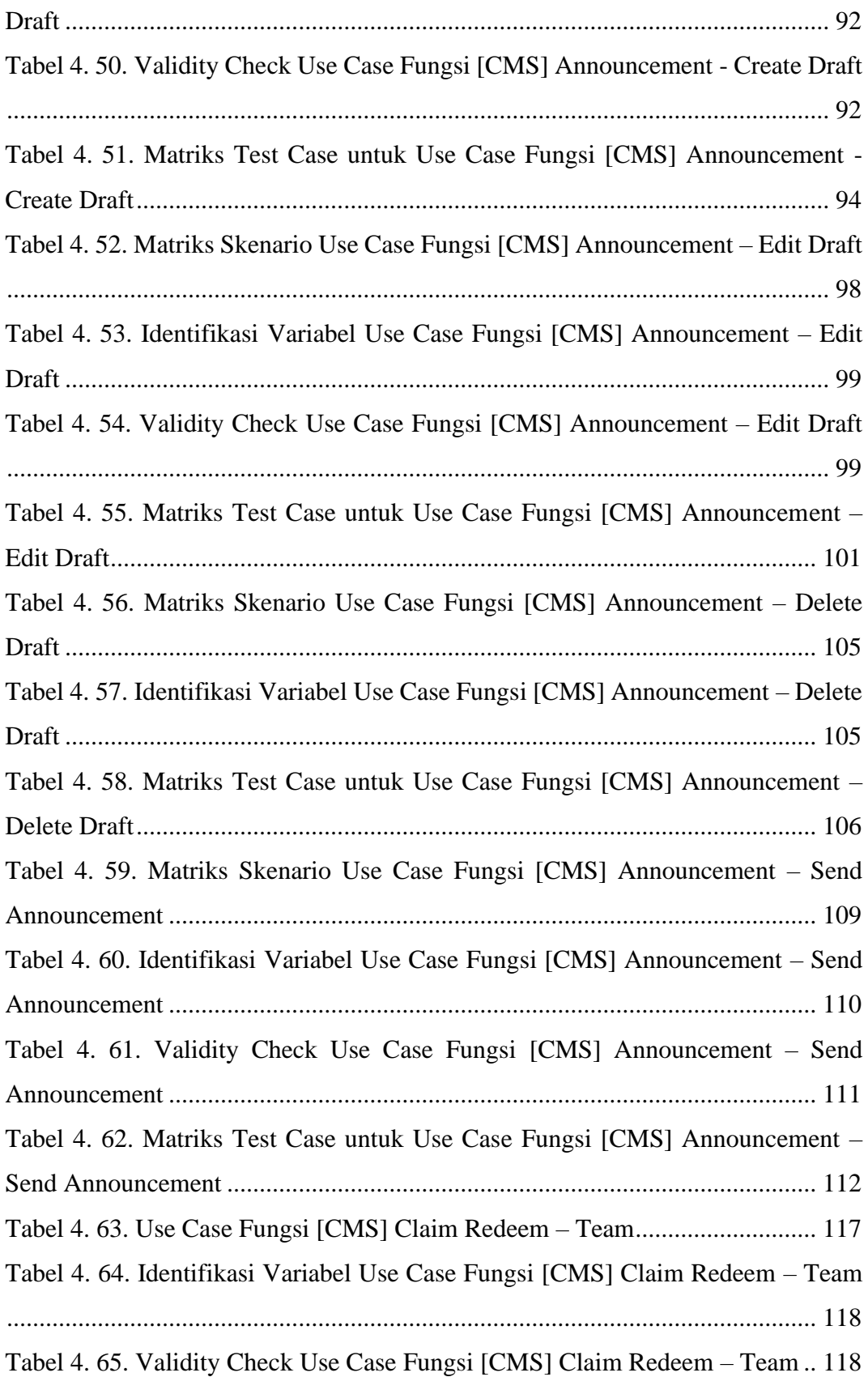

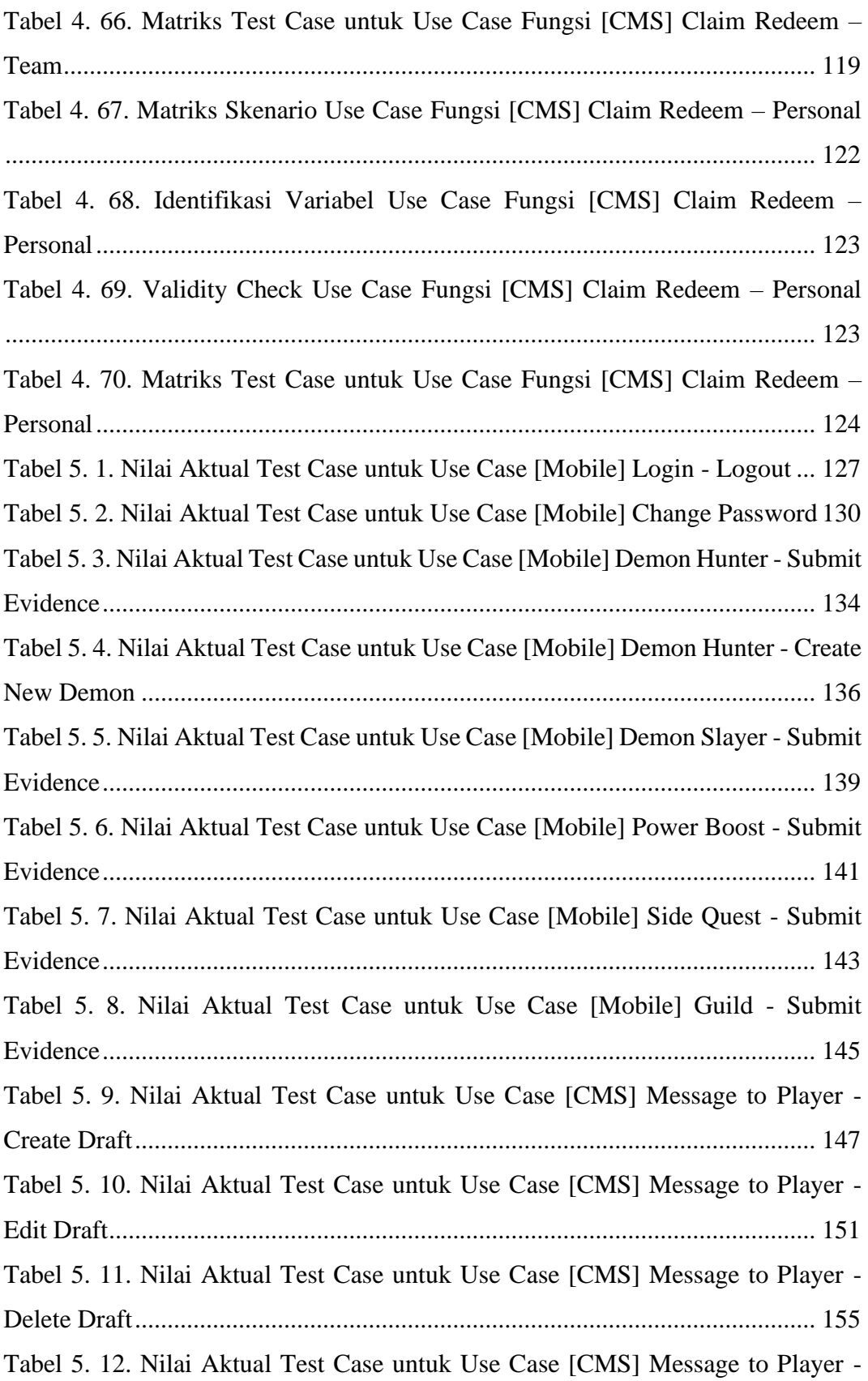

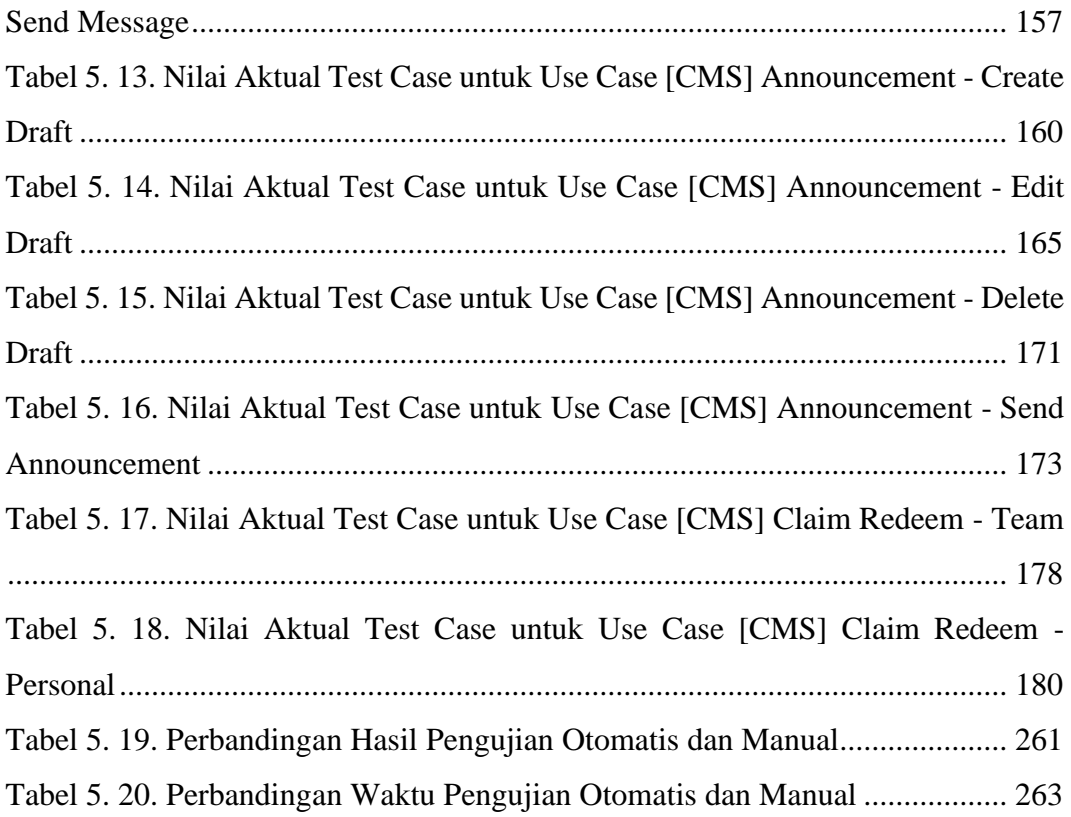

### **INTISARI**

### <span id="page-29-0"></span>**PENGUJIAN SISTEM QUEST MASTER MENGGUNAKAN METODE**  *BLACK BOX TESTING* **(STUDI KASUS: ASTRA CREDIT COMPANIES)**

### Ivana Merriedian Lisa Bella

### 170709174

Teknologi telah menjadi salah satu tren yang sangat melekat dengan kehidupan manusia. Astra Credit Companies (ACC) membangun sistem Quest Master & Training Expertise Academy sebagai wadah bagi para peserta *internship, bootcamp,* dan kegiatan lainnya untuk belajar dalam bidang teknologi informasi. Quest Master merupakan sebuah sistem yang dibangun dengan tujuan untuk mengasah *skill* dalam bentuk *gamification.* Maka dari itu, perlu dilakukan sebuah pengujian untuk menjamin kualitas dari sistem yang dibangun.

Pada pengujian ini, *black box testing* dipilih sebagai metode pengujian karena pengujian akan berfokus pada fungsionalitas sistem. Fungsi yang diuji terdiri dari 8 fungsi Quest Master – *Mobile* dan 10 fungsi Quest Master – CMS. Pengujian akan dilakukan secara manual dan otomatis untuk membandingkan hasil akhir yang dihasilkan dari kedua pengujian tersebut. Pengujian Quest Master akan menggunakan teknik *equivalence partitioning* sebagai teknik pengujiannya. Tahapan dari pengujian yang dilakukan yaitu menentukan skenario *use case,*  menentukan matriks skenario *use case,* identifikasi variabel, identifikasi state variabel, menyusun matriks *test case,* memberikan nilai aktual pada variabel, melakukan pengujian, dan evaluasi hasil.

Berdasarkan pengujian yang dilakukan, fungsionalitas sistem Quest Master yang dibangun telah berjalan sesuai dengan fungsi yang seharusnya tanpa adanya kecacatan atau kesalahan. Hal tersebut terbukti dari hasil pengujian manual dan otomatis yang menghasilkan 132 *passes* 0 *failures* dan *application readiness*  sebesar 100% pada masing-masing fungsi yang diuji meskipun pengujian manual dapat dilakukan lebih cepat sebesar 31.21% dibanding pengujian yang dilakukan secara otomatis. Adapun fungsionalitas sistem Quest Master telah memenuhi standar yang ada pada Astra Credit Companies terbukti dari tidak adanya data yang bersifat '*failed*' dan telah disetujui oleh *user* pada tanggal 17 Juni 2021*.*

Kata Kunci: *Black Box,* Pengujian Manual, Pengujian Otomatis, *Equivalence Partitioning*.

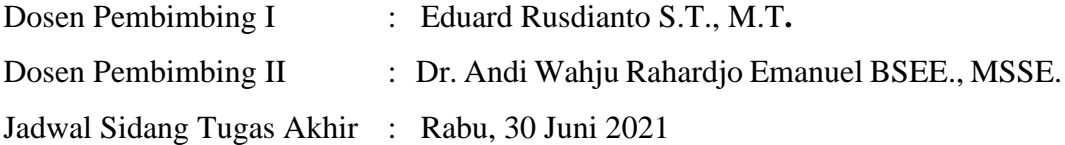